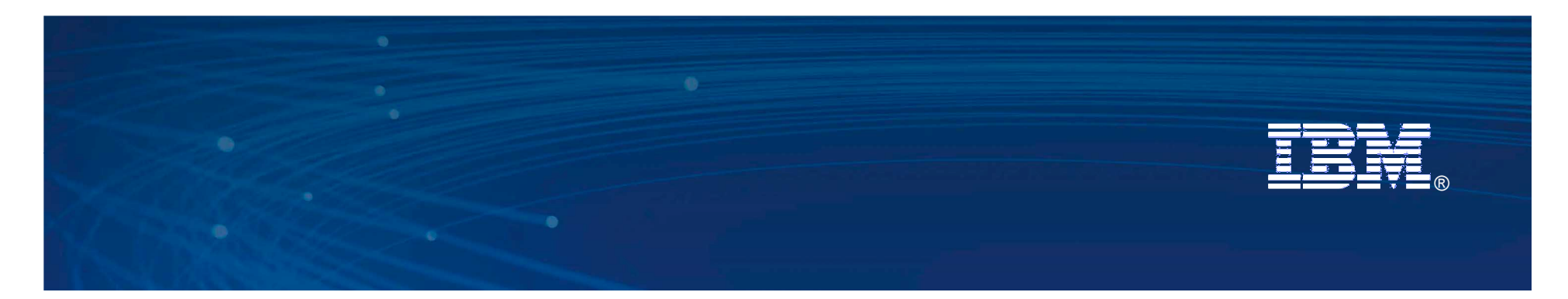

## Accelerate with Cloud Computing

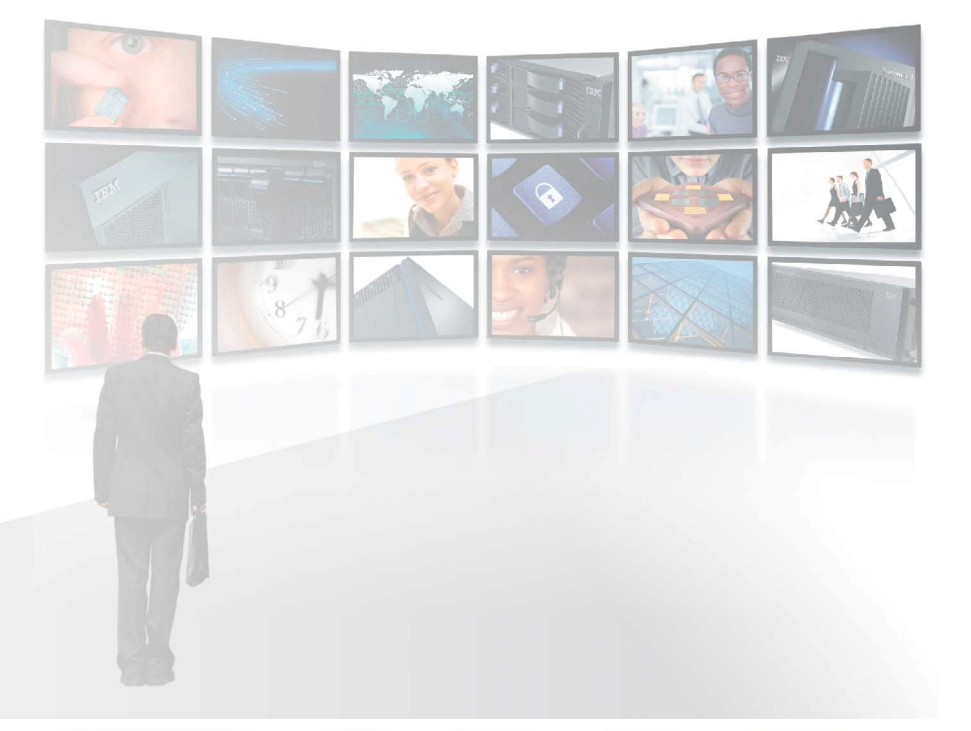

**Sept Ontinize** G<sup>C</sup>

Benson ChenAccelerated Value Program

AVP Expert Call Series

Information Management <mark>SOftware Lotus.</mark> Software Rational. <mark>Software Tivoli.</mark> Software WebSphere. Software

© 2010 IBM Corporation

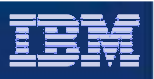

## Agenda on the Cloud

- Cloud Overview
- **Types of IBM Cloud Infrastructure offerings**
- Why use the Cloud?
- What can AVP do for you?

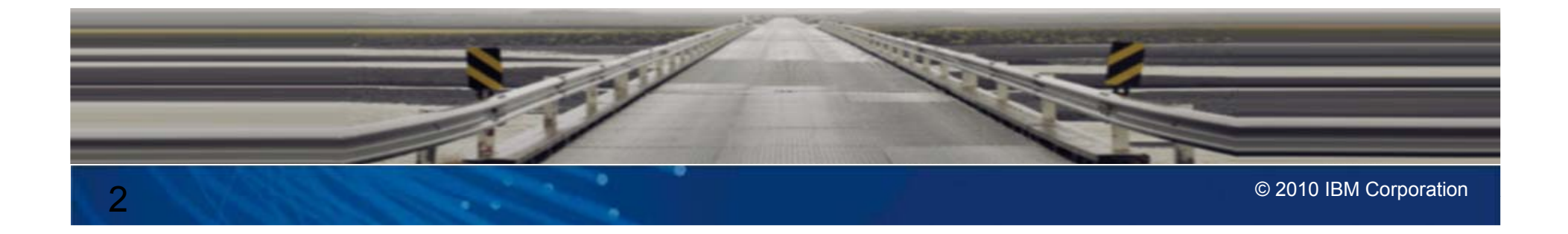

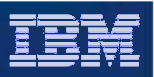

# Cloud Overview

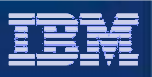

## What is a Cloud?

- The Cloud is a pooled set of hardware resources used to dynamically allocate virtual machines
- A hypervisor is software that runs on the hardware to load and manage one or many virtual machines
- The virtual machine represents the entire software stack starting from the OS to the installed applications
- The entire state of the virtual machine can be captured into virtual image files that can be transferred between servers in a Cloud

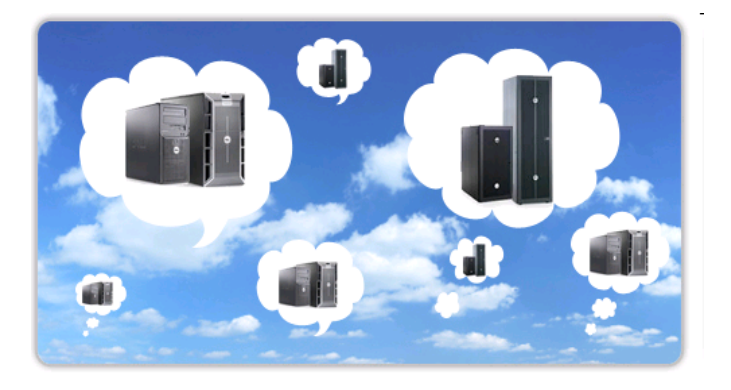

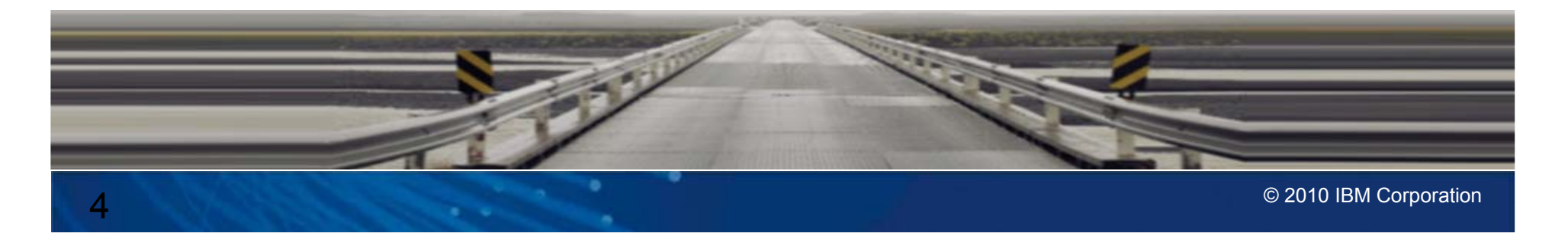

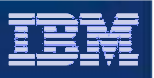

#### What are the types of Cloud based services?

#### **Software as a Service**

- $\mathcal{L}_{\mathcal{A}}$  Renting software from a service provider rather than buy, build, and host the software yourself
- $\blacksquare$  Software on demand provides highest flexibility in cost and low maintenance
- $\blacksquare$  Examples include:
	- П Google Apps
	- Office Live
	- $\blacksquare$ Lotus Live

#### **Platform as a Service**

- **Development platform for** building and hosting custom application
- **Consumer manages the** web application but not the middleware platform
- $\mathcal{L}_{\mathcal{A}}$  Examples include:
	- Salesforce.com
	- $\blacksquare$ Facebook
	- $\overline{\phantom{a}}$ IBM Smart Business

#### **Infrastructure as a Service**

- Cloud infrastructure is at the lowest service level
- $\overline{\phantom{a}}$  Hardware resources are leased (CPU, RAM, Disk)
- $\overline{\phantom{a}}$  Consumer manages OS and entire software stack
- $\mathcal{A}$  Examples include:
	- Amazon Web **Services**
	- IBM Smart Business Development & Test

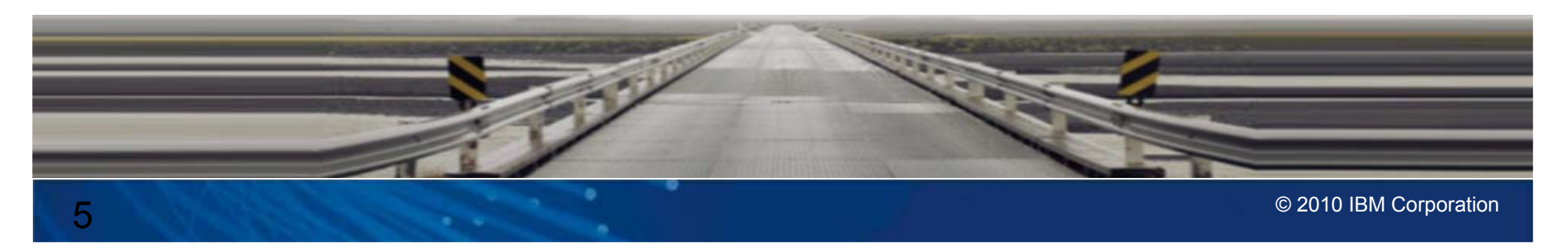

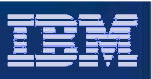

## What are the types of Cloud infrastructure?

#### **Public Cloud**

- $\overline{\phantom{a}}$ Hosted solution on 3<sup>rd</sup> party hardware and hypervisor
- П Remotely accessible by both IBM and customer
- **Allows for variable utility rate style charging** model
- IBM Smart Business Development and Test Cloud (IBM DevTest Cloud) provides such a service
- $\blacksquare$  (Not discussed) Amazon Web Services with IBM middleware images

#### **Private Cloud**

- **Customer provide own hardware and** hypervisors
- П More secure and allows for more control over environment
- $\blacksquare$  Must be skilled in managing hypervisors and virtual machines
- $\mathcal{L}_{\mathcal{A}}$  IBM CloudBurst is a pre-packaged out-ofthe-box private cloud infrastructure
- Ē. (Additional) WebSphere CloudBurst Appliance (WCA) provides additional capabilities to manage large clusters of WebSphere Application Servers

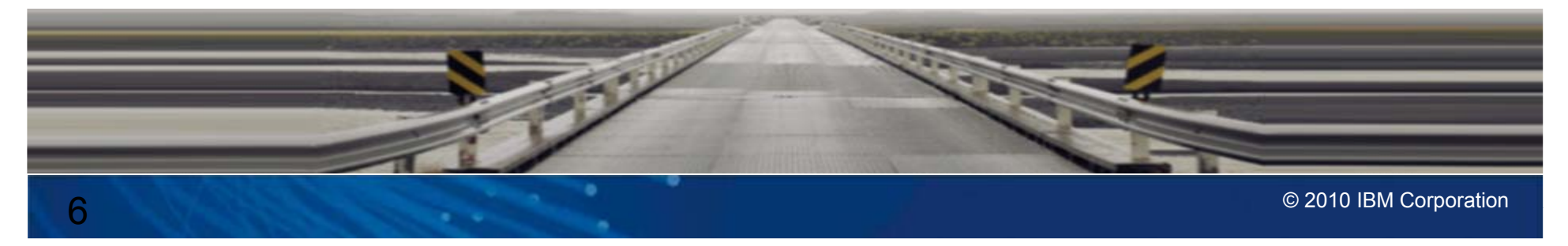

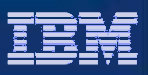

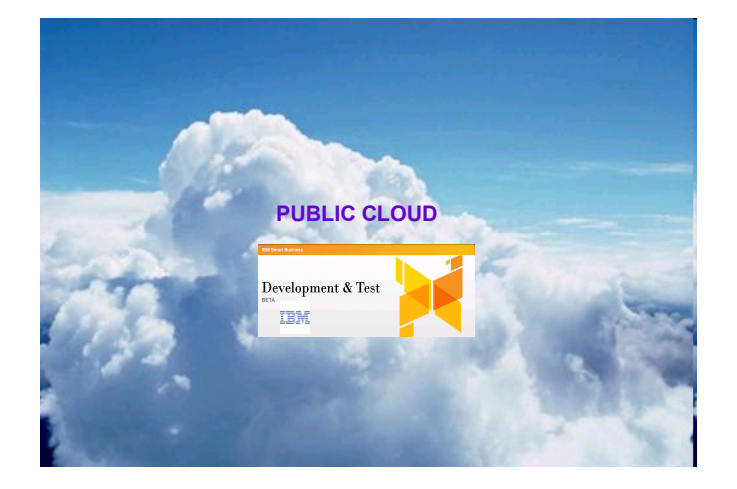

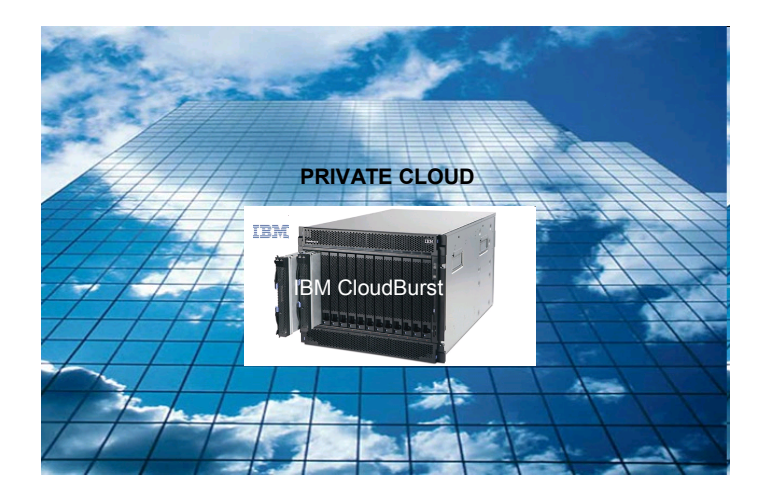

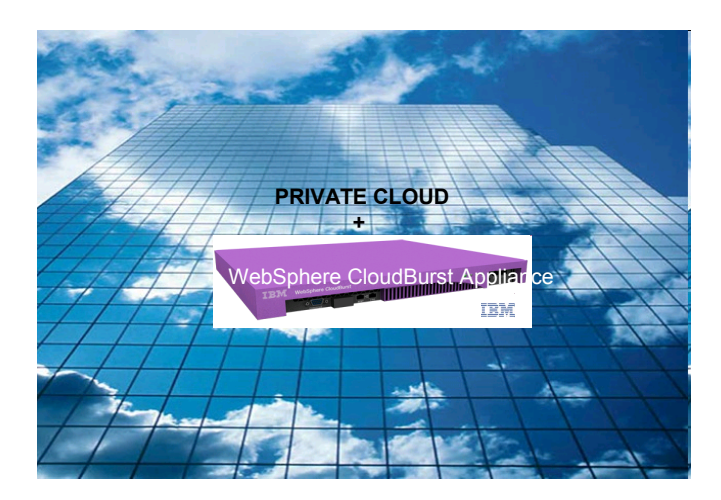

## Types of IBM Cloud Infrastructure offerings

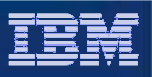

#### Public Cloud: IBM Development and Test Cloud

- IBM hosted public cloud in IBM datacenter provided and supportedby GTS
- $\mathcal{L}_{\mathcal{A}}$ Self service Web portal to configure and setup virtual machines
- $\mathcal{L}_{\mathcal{A}}$  Pricing model similar to Amazon Elastic Cloud Computing (EC2) utility based (hourly, network traffic, storage consumed)
- $\mathcal{L}_{\mathcal{A}}$  Additional cost depending on IBM product licenses:
	- П Customer buys or brings own IBM product licenses to use in existing images
	- н Customer rents on a utility basis for IBM product licenses to use in existing images
	- × Free pre-release software trials (non-production use)
	- П Free for eligible ISV/SI development use only
- $\overline{\phantom{a}}$ Pre-defined images containing many of the popular IBM software

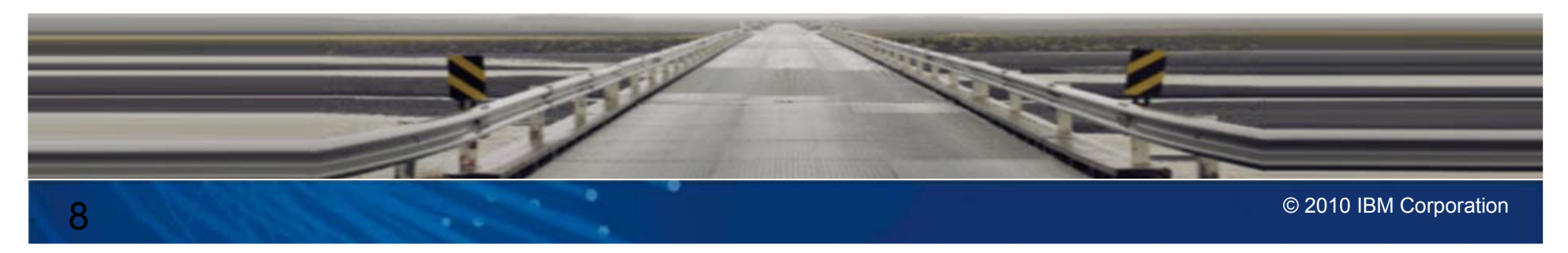

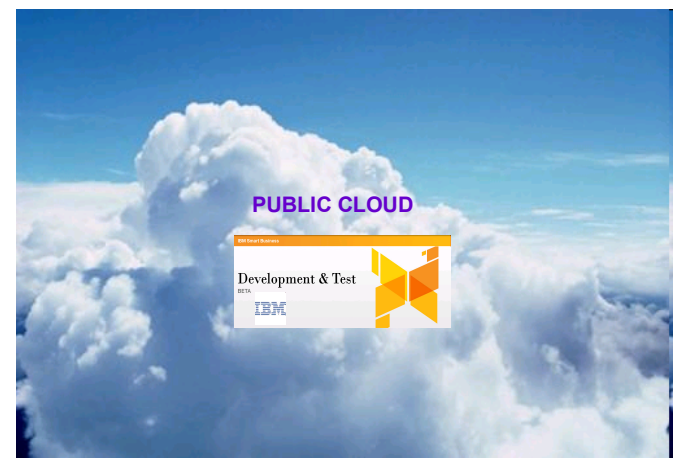

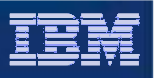

#### IBM Development and Test Cloud – Instance Creation

- Access online web portal interface via ibm.com site:
	- http://www-935.ibm.com/services/us/igs/cloud-development
- $\overline{\mathcal{M}}$ Generate private ssh key for login to a cloud instance
- П Create an instance by selecting an image from one of the following catalogs:
	- н Cloud Offering Catalog – Public catalog containing popular pre-defined VMs
	- П Private Asset Catalog – Private assets containing VMs that you create
- $\mathcal{L}_{\mathcal{A}}$ Select the instance compute resources: Bronze (32/64-bit), Silver(32/64-bit), Gold(32/64-bit)
- $\mathcal{L}_{\mathcal{A}}$ Optional persistent storage independent from VM such as for DB: Small, Medium, Large
- $\mathcal{L}_{\mathcal{A}}$ Select an IP address or default system generated IP
- $\mathcal{L}_{\mathcal{A}}$ Additional parameters may be needed by software installed on the particular VM
- П System is deployed and accessible via IP address and ssh key defined during instance creation

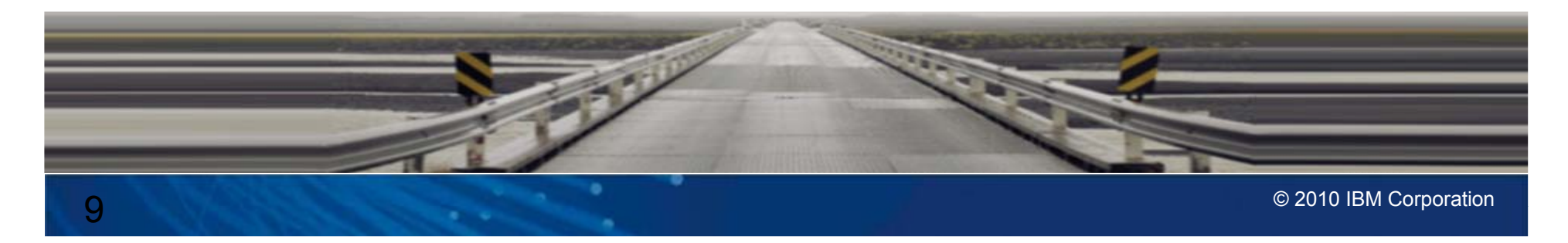

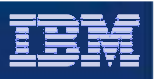

## IBM Development and Test Cloud – References

- **Information about the service and pricing options** 
	- $\mathcal{A}$ http://www-935.ibm.com/services/us/igs/cloud-development/
- Good video describing the value of an enterprise cloud solution
	- $\mathcal{C}$ http://www.youtube.com/watch?v=jnx\_Erfn\_K4
- **Paypal demo showing instance creation via the web portal** 
	- $\mathcal{L}_{\mathcal{A}}$ http://www.youtube.com/watch?v=ZelK0al2uvs
- Get started guide on DeveloperWorks
	- П http://www.ibm.com/developerworks/cloud/library/cl-cloudstart.html

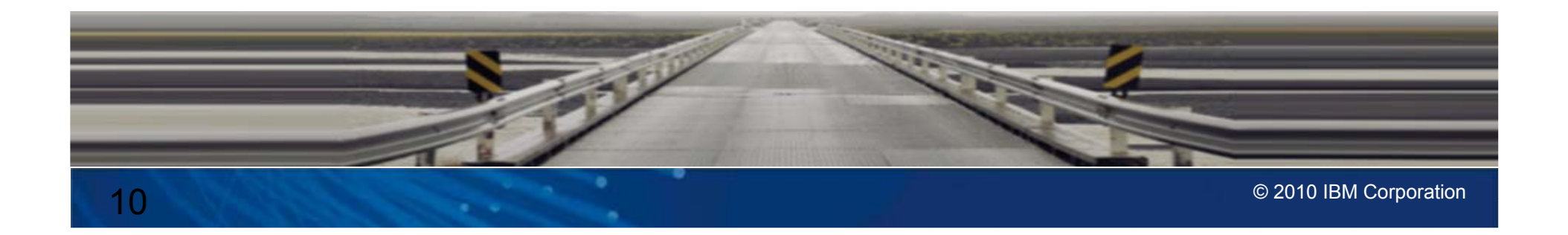

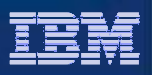

### Private Cloud: IBM CloudBurst

- $\overline{\phantom{a}}$  Complete IBM BladeCenter based hardware/software solution that provides an out-of-the-box private cloud infrastructure
- $\overline{\phantom{a}}$ Includes initial on-premises training and setup by GTS
- $\overline{\phantom{a}}$  Web 2.0 portal allows self-service administration and deployment of VMWare or KVM based images into the private cloud (uses Tivoli Service Automation Manager under the covers)
- $\blacksquare$  Service Catalog provides a single repository for all cloud services where users can find and request the services they need
- $\overline{\phantom{a}}$  Flexible pricing options for base, medium, and large cloud configurations

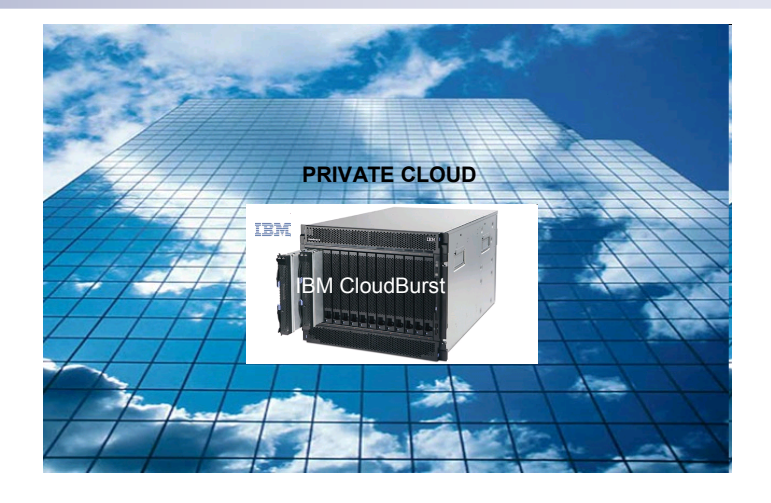

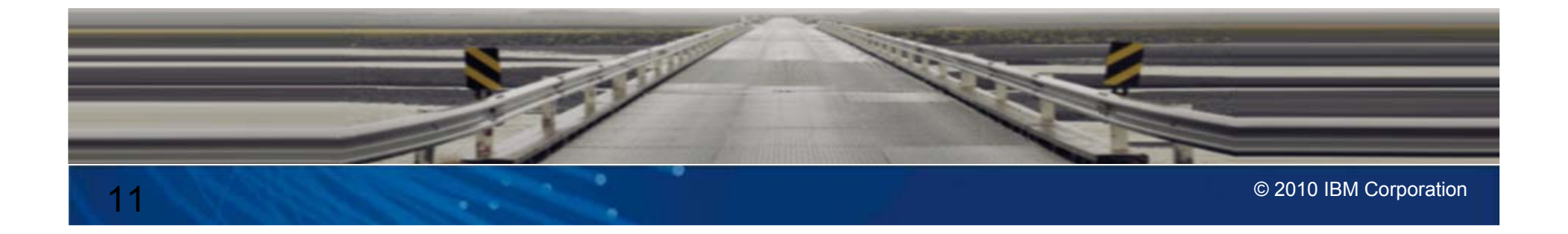

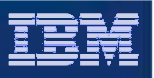

## IBM CloudBurst – Requesting a new project

- Prerequisite: Assumes GTS preconfigured IBM CloudBurst and have predefined VMWare or KVM images
- ш Access IBM CloudBurst via default URL:
	- $\mathcal{L}_{\mathcal{A}}$ http://10.160.0.101/cloud/
- $\mathcal{L}_{\mathcal{A}}$ Initial dashboard shows new, active, completed, and failed projects
- $\mathcal{L}_{\mathcal{A}}$ Request new project link shows available resources (cpu, ram, disk, days avail)
- $\mathcal{L}_{\mathcal{A}}$ Select the reservation date based on available resources
- $\mathcal{L}_{\mathcal{A}}$ Choose from images that you previously created via VMWare or KVM
- $\mathcal{L}_{\mathcal{A}}$ Allocate resources for an instance and choose the quantity of VMs for the project
- П Submit project request and e-mail is sent to admin for approval
- Admin can approve the project request which provisions the VMs for the defined duration
- $\mathcal{L}_{\mathcal{A}}$ Requester can access project listing details to show IP address of VMs available

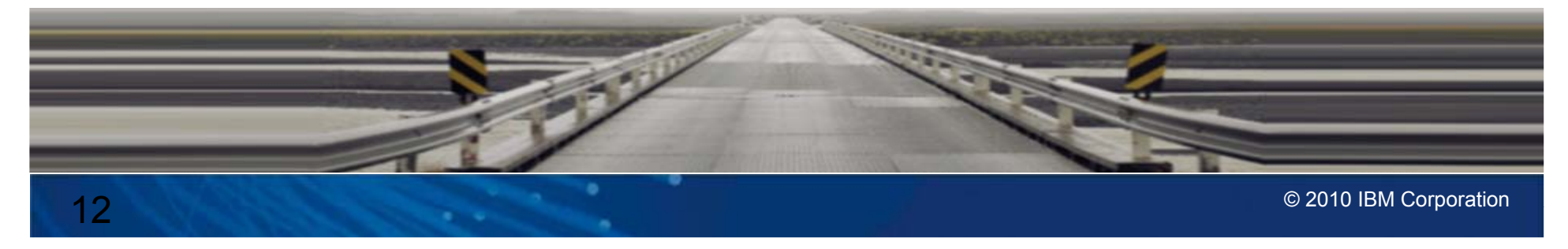

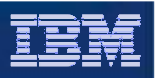

## IBM CloudBurst – References

- **Primary product page** 
	- $\mathcal{A}$ http://www-01.ibm.com/software/tivoli/products/cloudburst
- Information Center
	- $\blacksquare$  http://publib.boulder.ibm.com/infocenter/tivihelp/v10r1/index.jsp?topic=/com.i bm.cb.doc\_1.2/cloudburst\_welcome.html
- Technical demo showing project request via web portal
	- $\mathcal{L}_{\mathcal{A}}$ http://www.youtube.com/watch?v=rcKt5gV5PN4

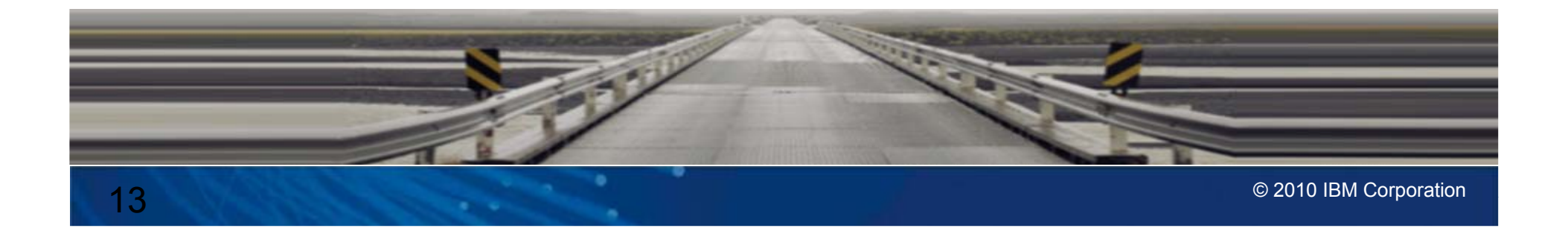

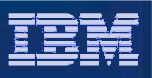

#### Private Cloud + WebSphere CloudBurst Appliance (WCA)

- WCA manages the deployment of WAS within the private cloud
- ш Customer buys and installs WCA similar to DataPower appliance
- $\overline{\phantom{a}}$ WCA dispenses patterns containing HyperVisor Edition products
- WebSphere HyperVisor Edition (WS HVE) Virtual Image OVF
	- н WebSphere Application Server ND v6.1 or v7.0
	- н Supported OS: SuSE or RedHat
	- П Supported hypervisors: VMWare ESX, PowerVM, or zVM
	- н Price options: Buy new license or upgrade WAS ND license
- $\overline{\phantom{a}}$  WebSphere Process Server HVE v6.2 & v7, DB2 Enterprise v9.7 (trial), WebSphere Portal v6.1.5 (beta), more HVE to come!
- $\mathcal{L}_{\mathcal{A}}$  Intelligent Management Pack enables WebSphere Virtual Enterprise function within the cloud

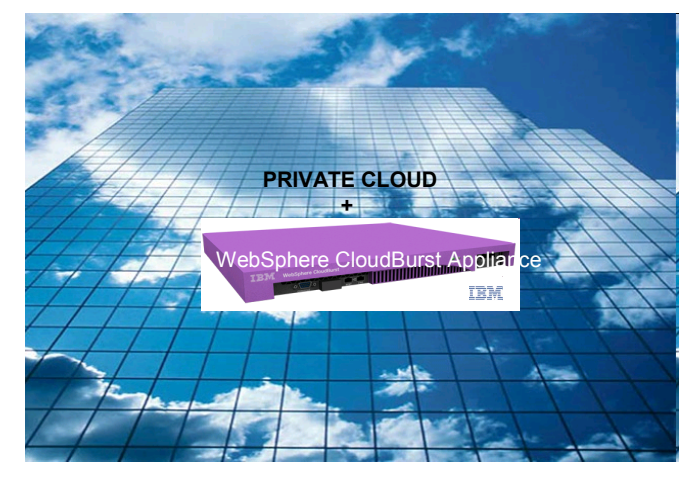

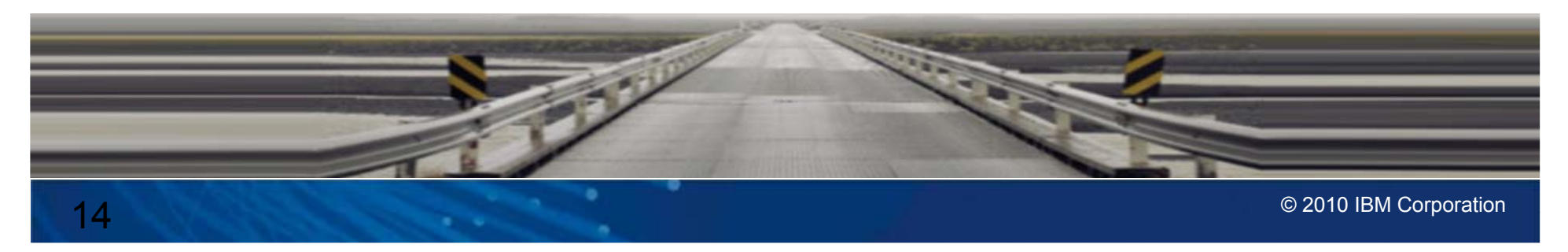

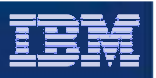

### WCA – Deployment pattern creation

- Prerequisite: Assumes WCA preconfigured and hypervisors (VMWare, PowerVM, zVM) already added to a Cloud Group
- П Access WCA via default URL:
	- Ľ, https://myCloudBurst\_hostname
- $\overline{\mathcal{M}}$ Choose a pre-defined pattern, clone/modify an existing pattern, or create a new pattern
- $\mathcal{C}$ Drag and drop pattern elements: Dmgr, JobMgr, AdminAgent, Custom Node, IHS, Standalone Node, etc…
- $\mathcal{L}_{\mathcal{A}}$ Modify each pattern element properties: CPU, RAM, passwords, etc…
- $\mathcal{L}_{\mathcal{A}}$ Add any custom script packages that need to run on each pattern element
- $\mathcal{L}_{\mathcal{A}}$ Deploy the pattern by selecting the Cloud Group containing available hypervisors that can run VMs
- $\mathcal{L}_{\mathcal{A}}$ WCA will determine which hypervisors with available resources best match pattern for deployment
- $\mathcal{L}_{\mathcal{A}}$ View the virtual system details for IP address and quick links to WAS Admin Console, VNC, or ssh terminal

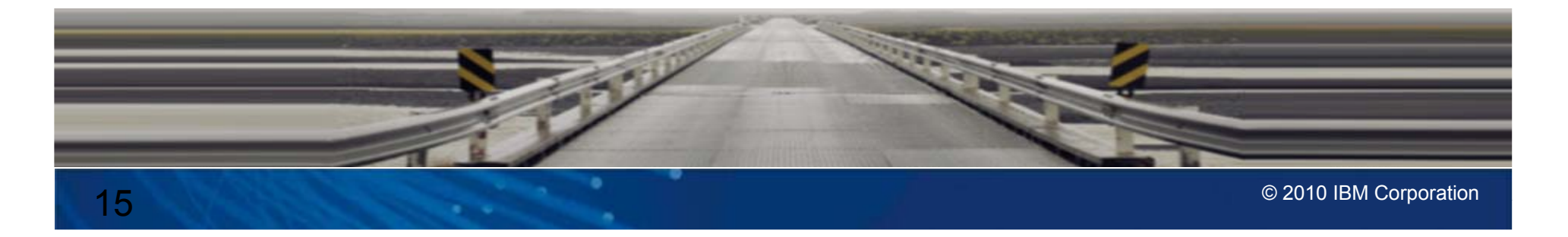

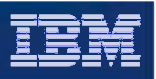

## WCA – References

- **Primary product page** 
	- $\mathcal{A}$ http://www-01.ibm.com/software/webservers/cloudburst
- Information Center
	- $\mathcal{A}$ http://publib.boulder.ibm.com/infocenter/wscloudb/v2r0/index.jsp
- **BM Education Assistant with self guided videos** 
	- $\mathcal{L}_{\mathcal{A}}$  http://publib.boulder.ibm.com/infocenter/ieduasst/v1r1m0/index.jsp?topic=/com.ibm.iea.cloudburstappliance/plugin\_coverpage.html
- Customize with WCA series on DeveloperWorks
	- $\blacksquare$  http://www.ibm.com/developerworks/websphere/techjournal/0907\_amrhein/0907\_amrhein.html

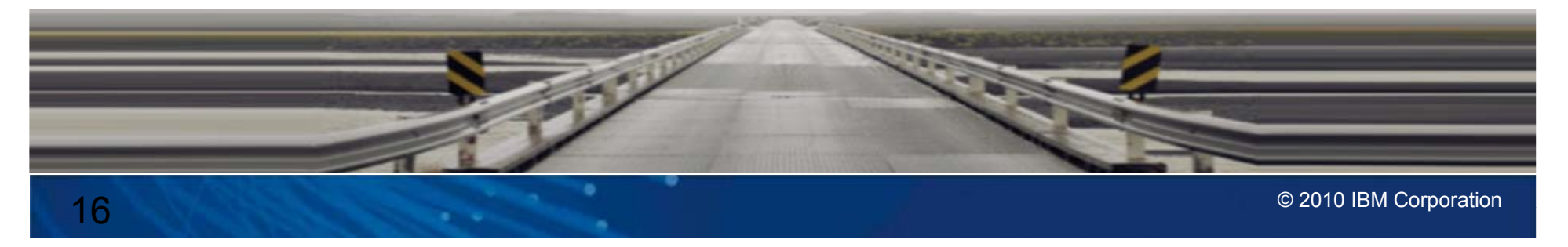

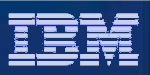

## Why use the cloud

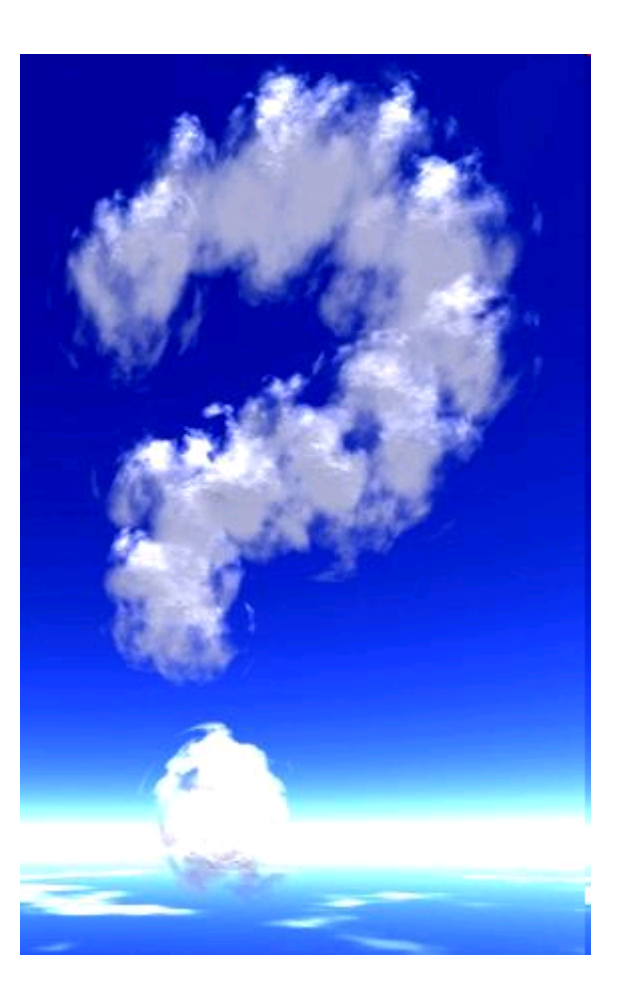

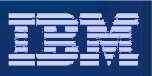

#### Customer problems

- Management of large heterogeneous environment is growing more difficult to manage
- $\mathcal{L}_{\mathcal{A}}$  IT costs are skyrocketing along with energy consumption
- $\overline{\phantom{a}}$  Difficult to expand new environments to meet the growing demand by users
- × Inefficient use of hardware resources results in lower productivity
- $\mathcal{L}_{\mathcal{A}}$ Single points of failure with no catastrophe plan
- $\overline{\phantom{a}}$  Unable or unwilling to make configuration changes for fear of losing environment

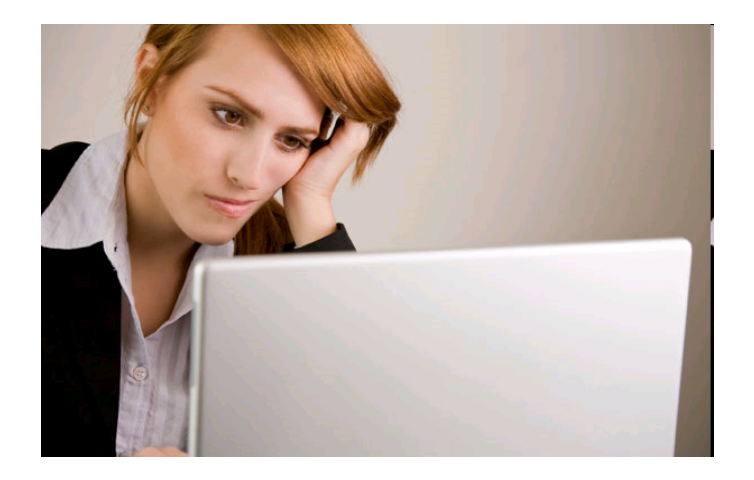

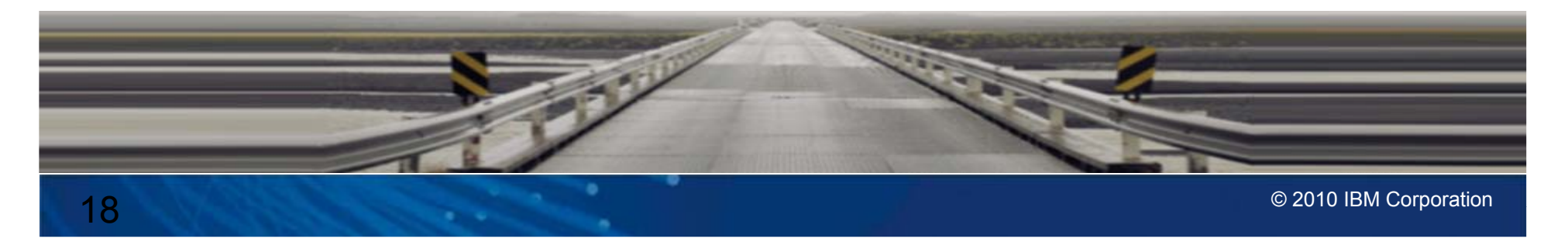

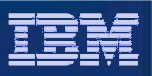

#### Cloud to the rescue

- **Cloud management software is very sophisticated and** can manage large deployments
- $\mathcal{L}_{\mathcal{A}}$  Hardware is efficiently utilized by persisting unused virtual machines and enabling virtual machines on demand
- **The environment can easily scale up to meet new** demand
- **Catastrophes are mitigated by reloading production** virtual machines from saved virtual images
- $\mathcal{L}_{\mathcal{A}}$  Snapshots are used to capture software configuration which allow for rollbacks if the configuration is corrupted

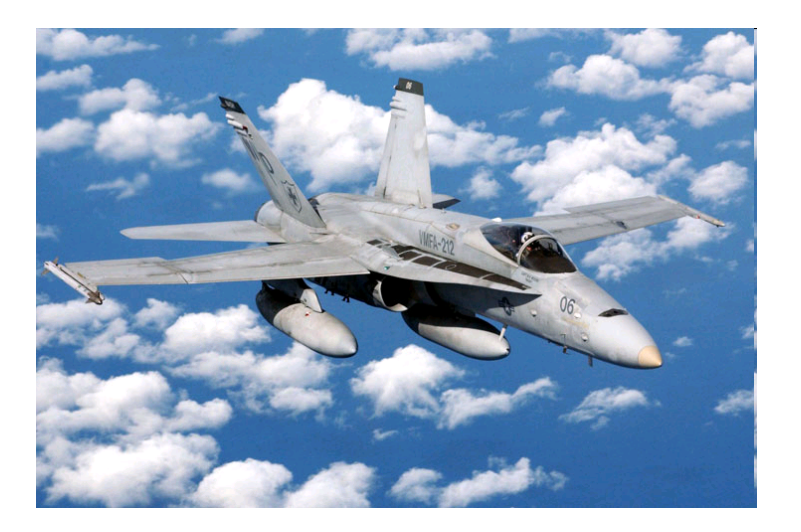

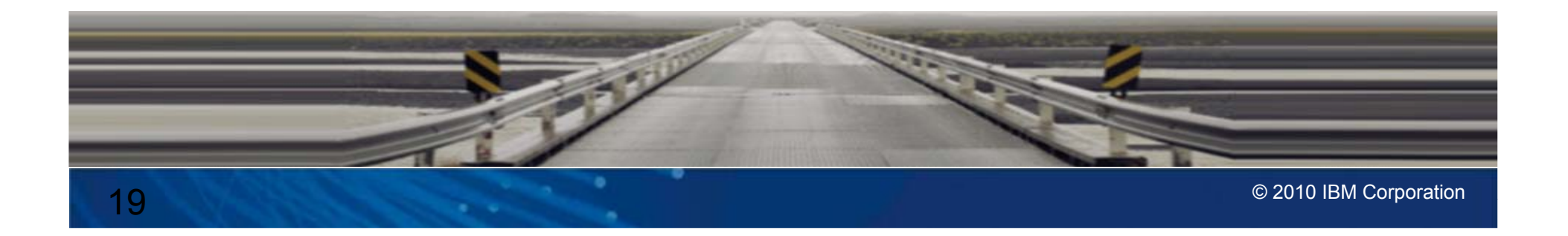

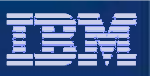

## How is this different from a traditional setup?

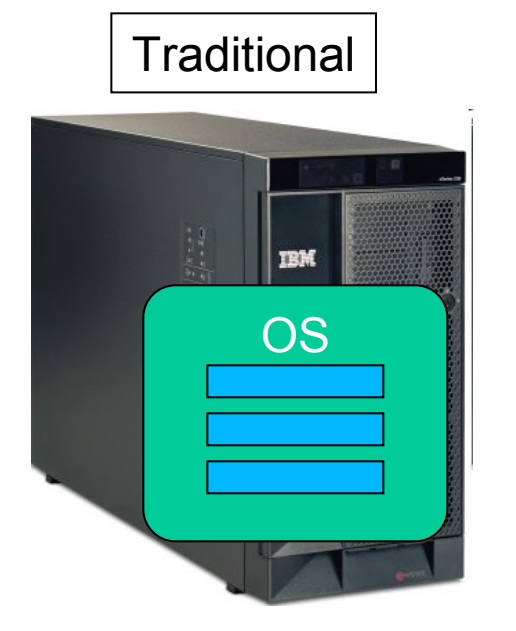

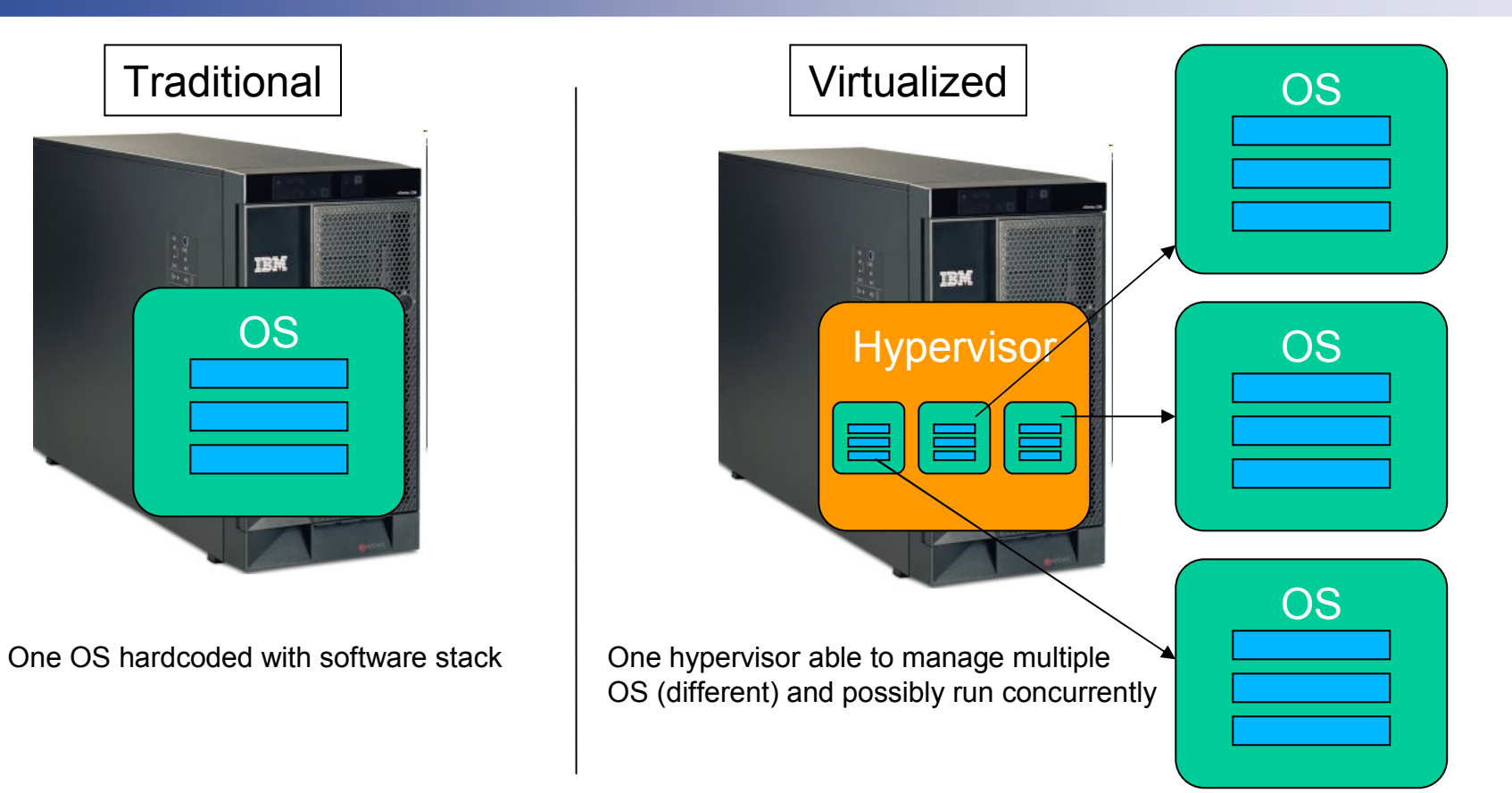

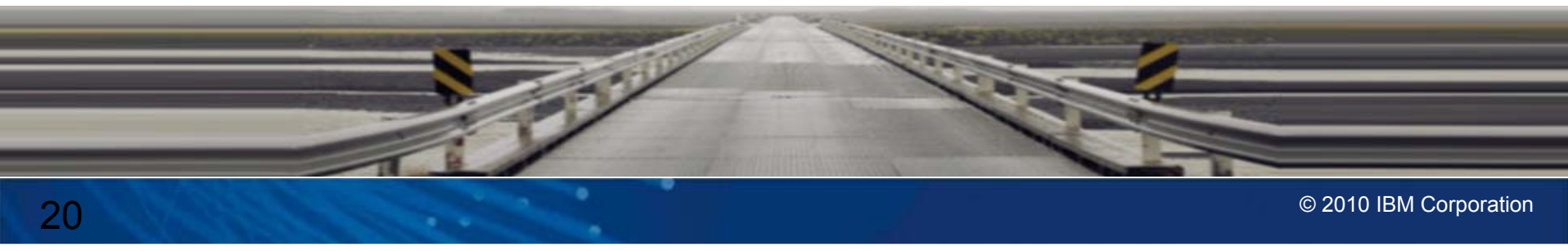

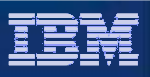

#### Moving entire Virtual Image files is a key benefit of Cloud Computing

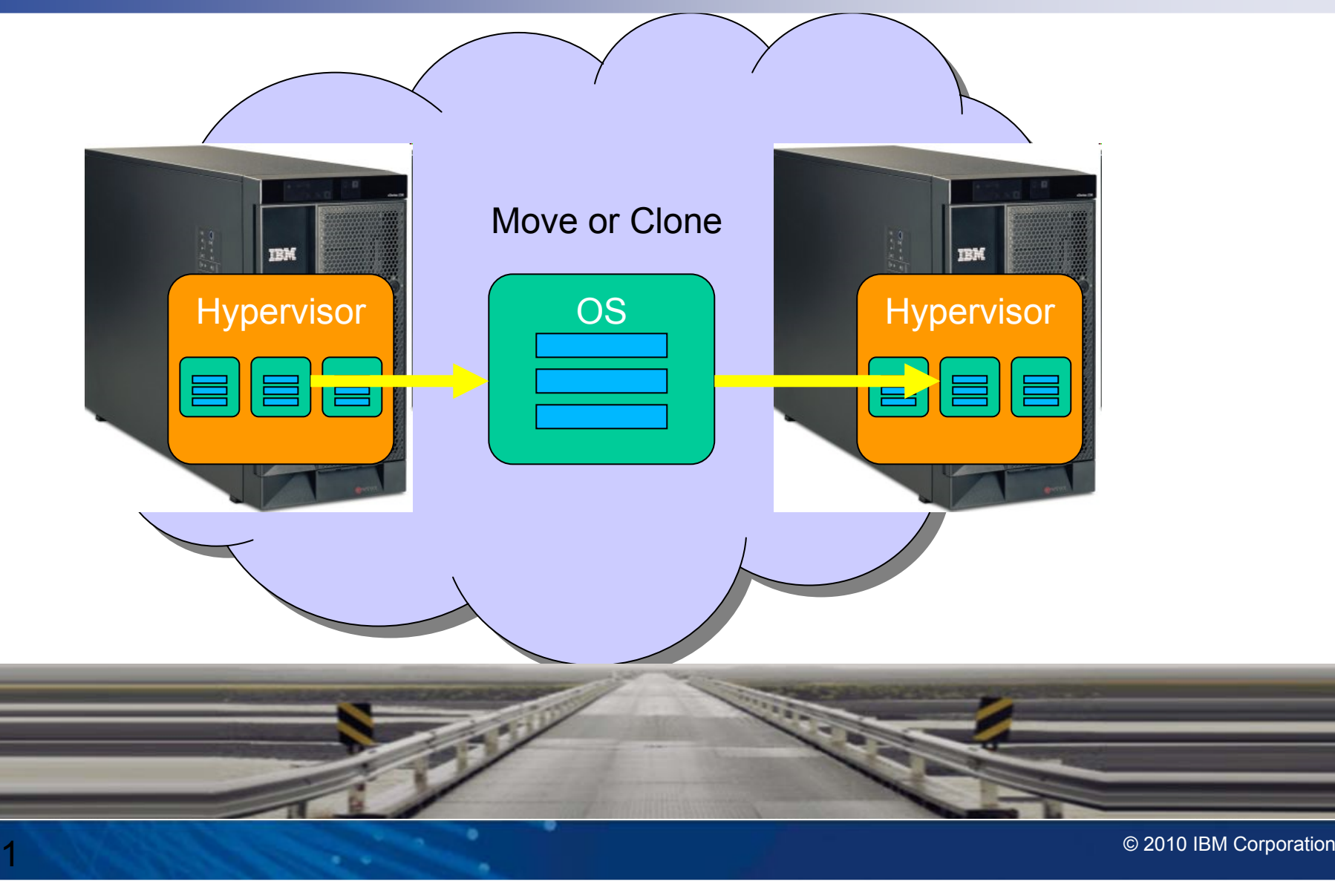

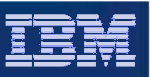

#### VM snapshots provide insurance against corruption

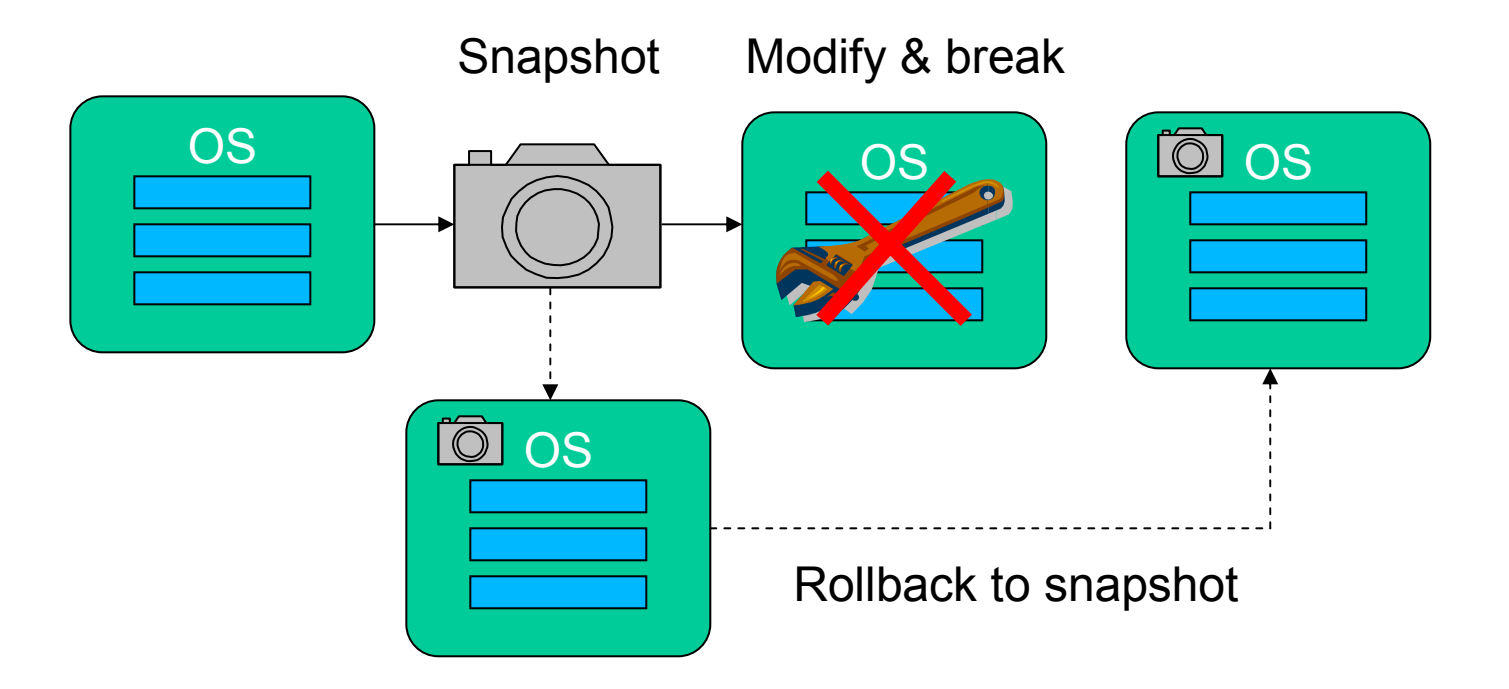

\* Useful during development, test, and migration/upgrade

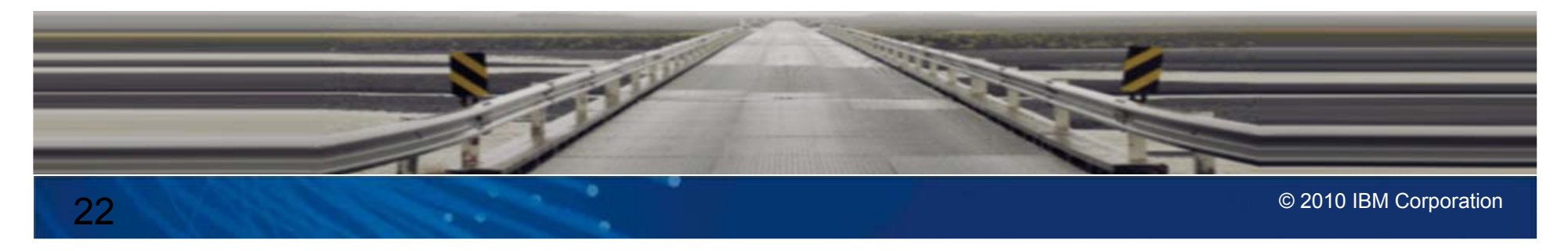

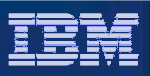

#### Dispense consistent Virtual Machines into the Cloud with the WebSphere CloudBurst Appliance

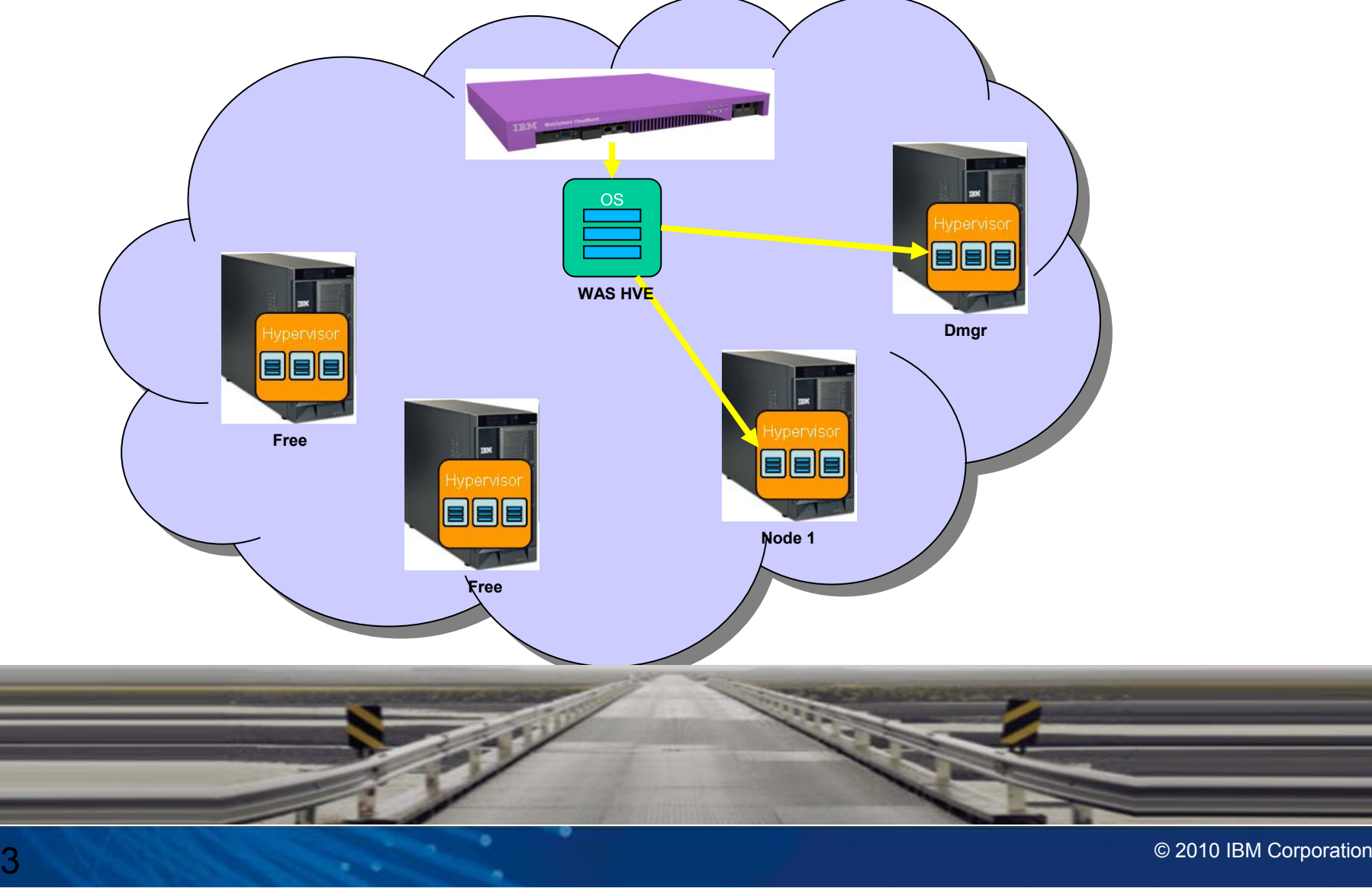

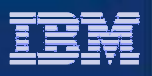

#### Scale up your environment by adding more capacity into your WAS Cluster

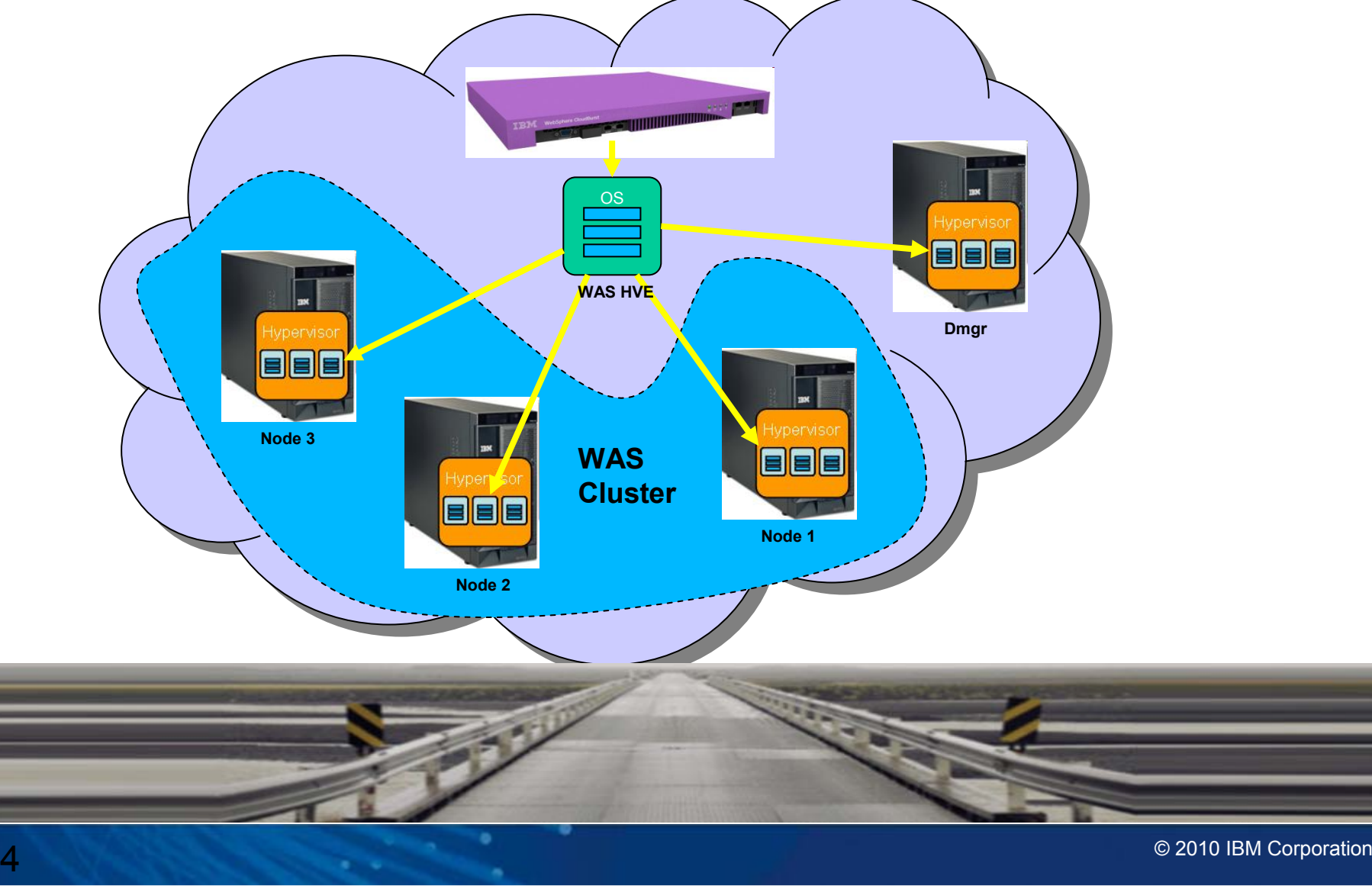

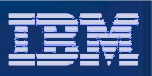

#### Consistency across all phases of the infrastructure

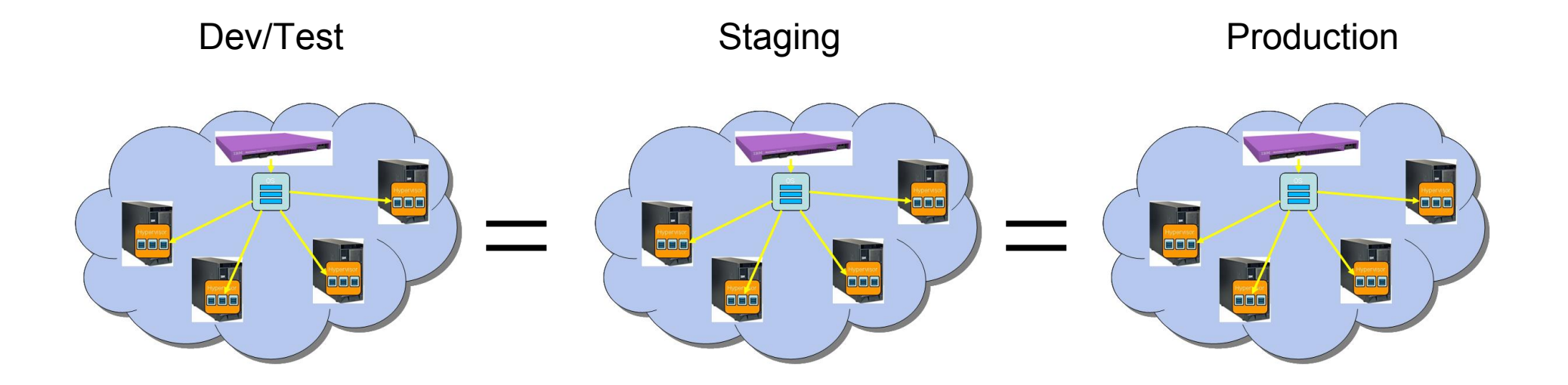

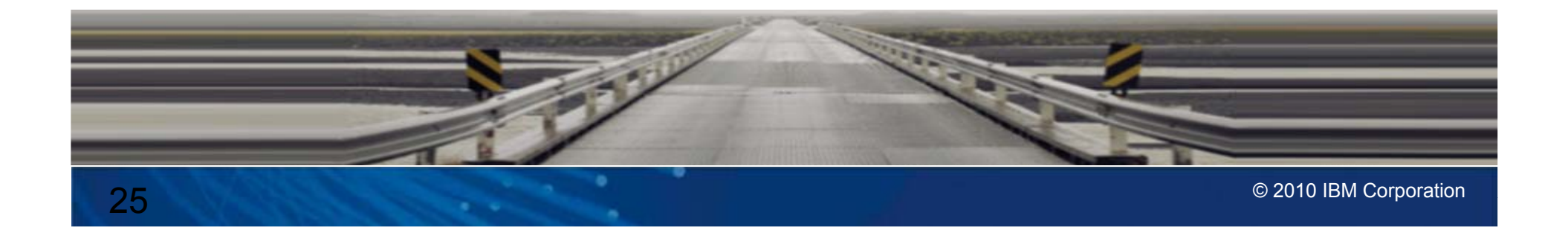

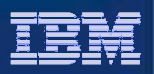

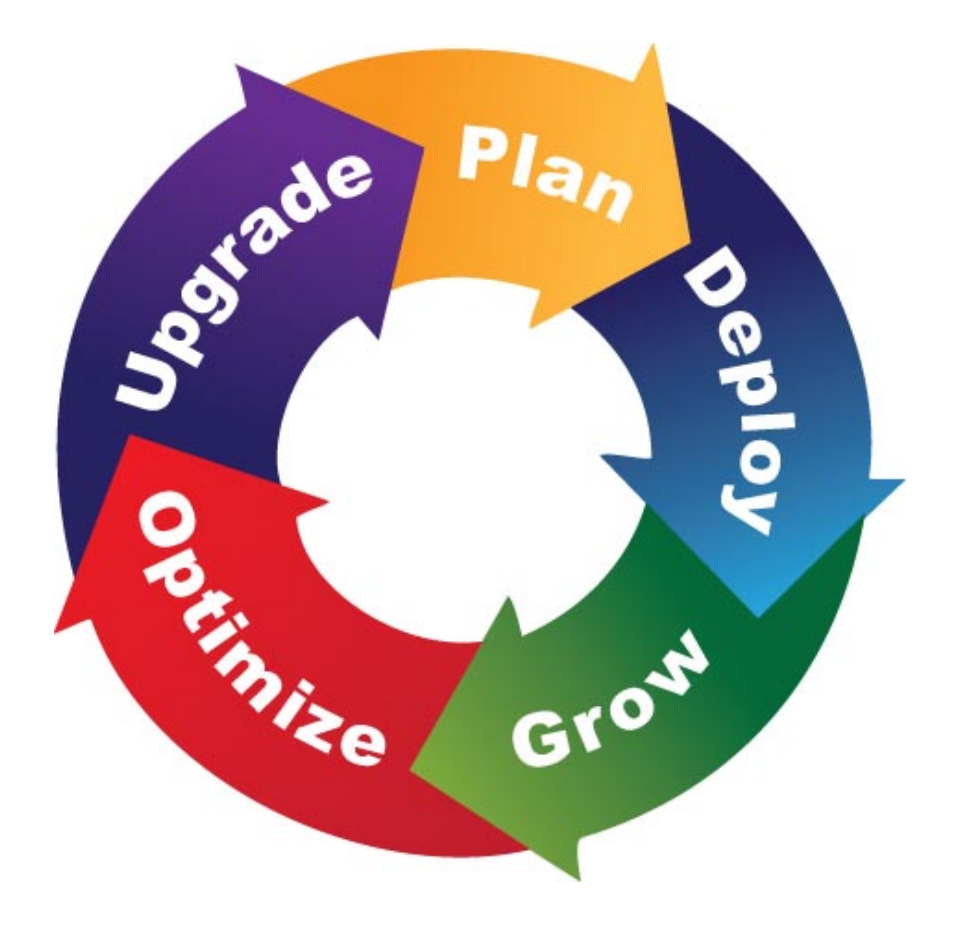

## What can AVP do for you?

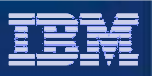

#### What can AVP do for you?

- Educate customer on cloud technologies specifically the WebSphere CloudBurst Appliance. Show what is provided and how to use it.
- **Assess the existing environments. Learn about the existing** software, the topology, deployment strategy, and test cases.
- **Provide guidance on a plan to migrate from existing environments** to a cloud based environment.
- $\mathcal{C}^{\mathcal{A}}$ Support the execution of the plan
- $\mathcal{L}_{\mathcal{A}}$  Provide long term support for software running within the cloud environment

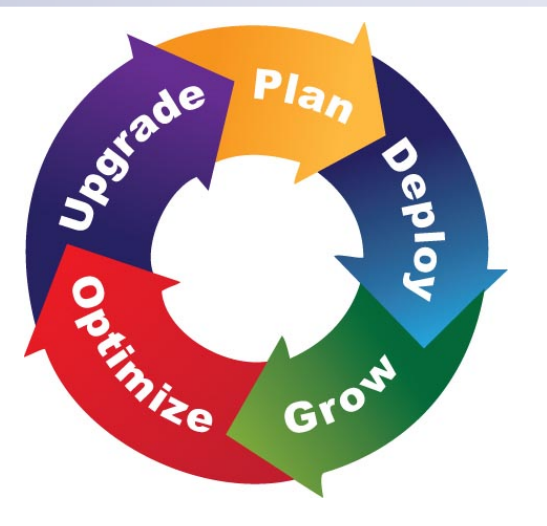

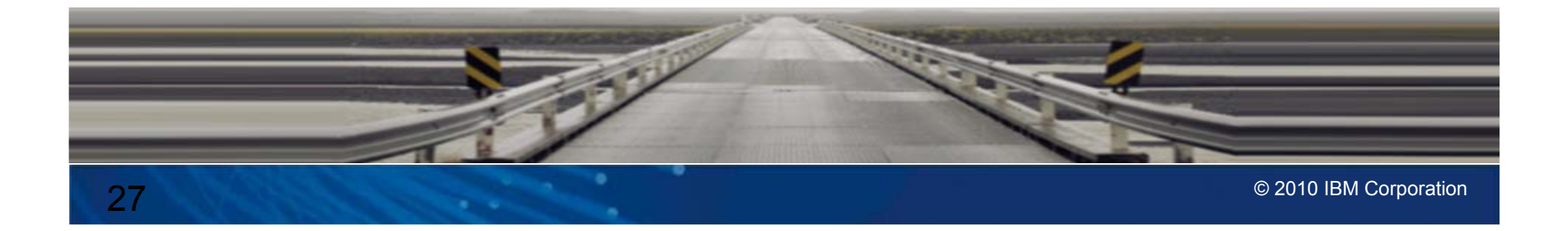

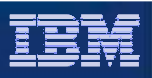

## Accelerated Value WebSphere CloudBurst Specialist

- Focused set of skills in the WebSphere CloudBurst technology
- **Proactively engage the customer to understand Cloud** goals and strategy
- **Provides technical advice and best practices when** planning for Cloud migration
- $\mathcal{L}_{\mathcal{A}}$  Helps you understand the different parts and pieces of a Cloud solution to ensure best fit
- $\mathcal{L}_{\mathcal{A}}$  Single point of contact to help escalate issues that may span multiple products in your Cloud solution
- $\overline{\phantom{a}}$  Ensures that you have the best possible support for rapid and successful provisioning into the Cloud

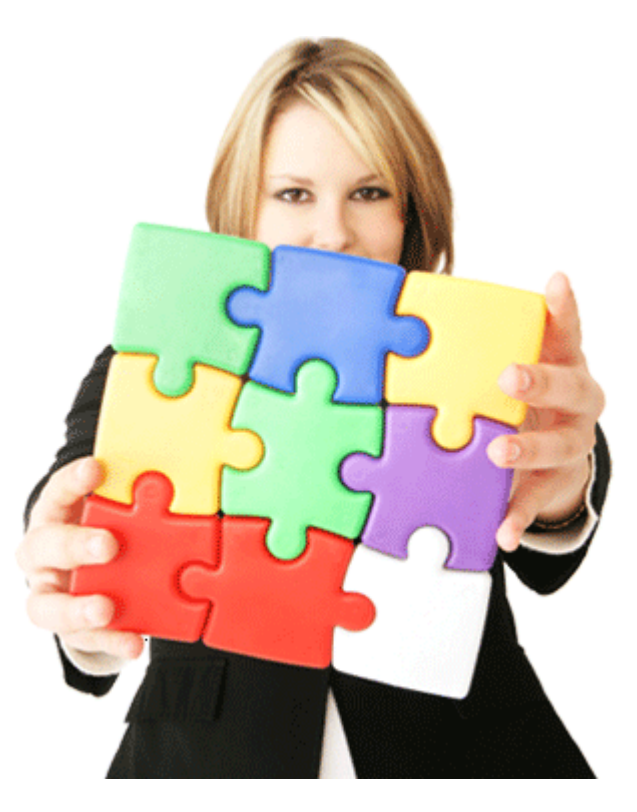

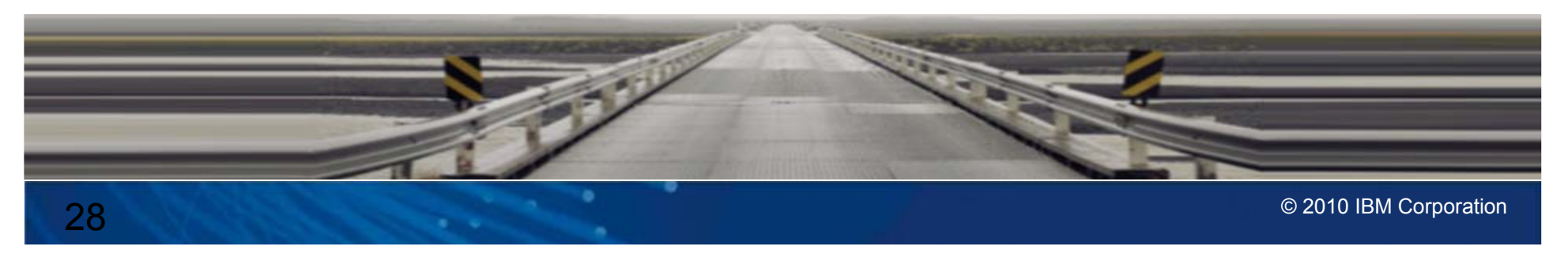

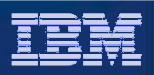

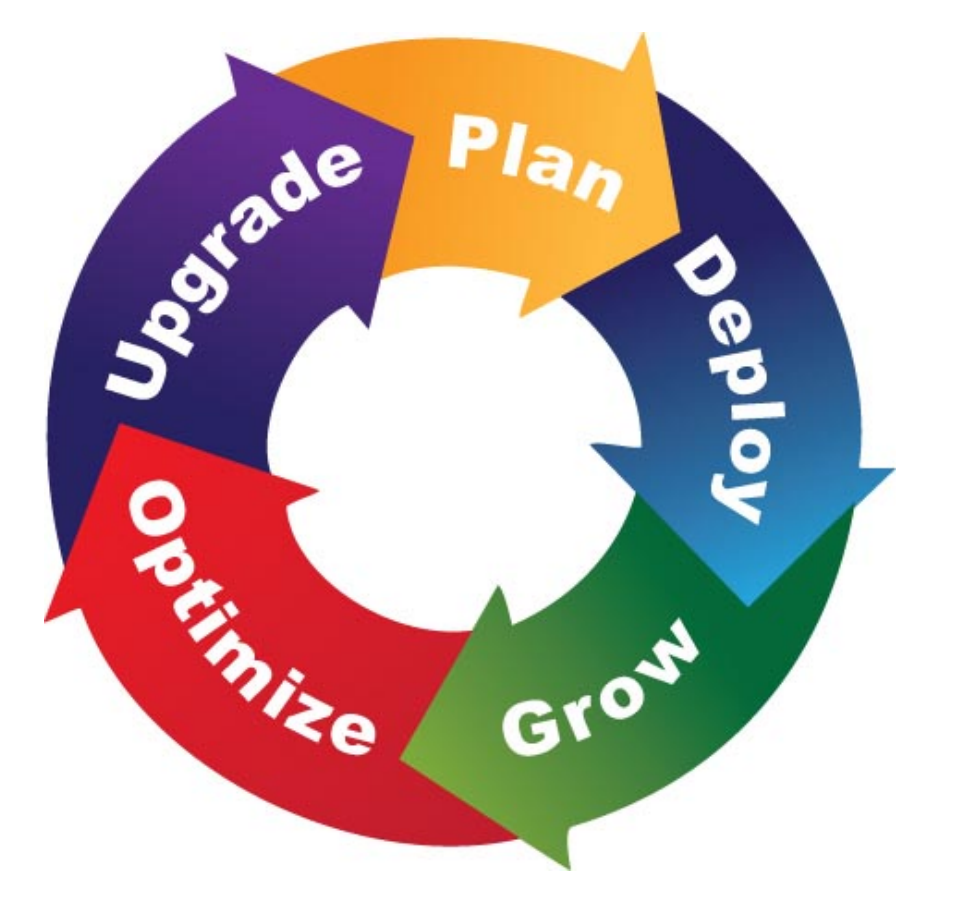

Questions?